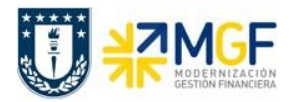

Manual de Usuario

## **6.3 Estructura de la Planilla Excel de Carga**

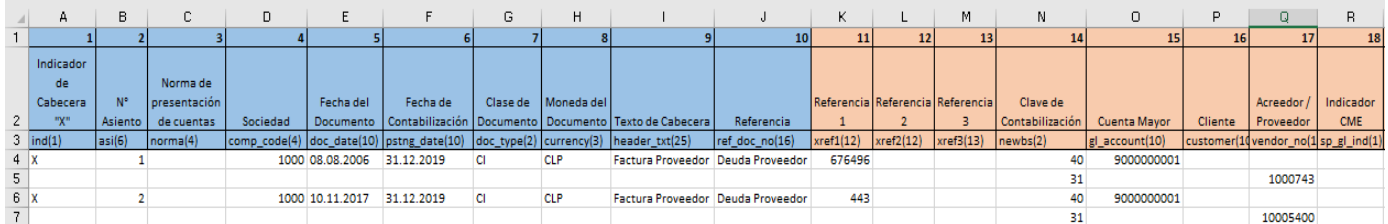

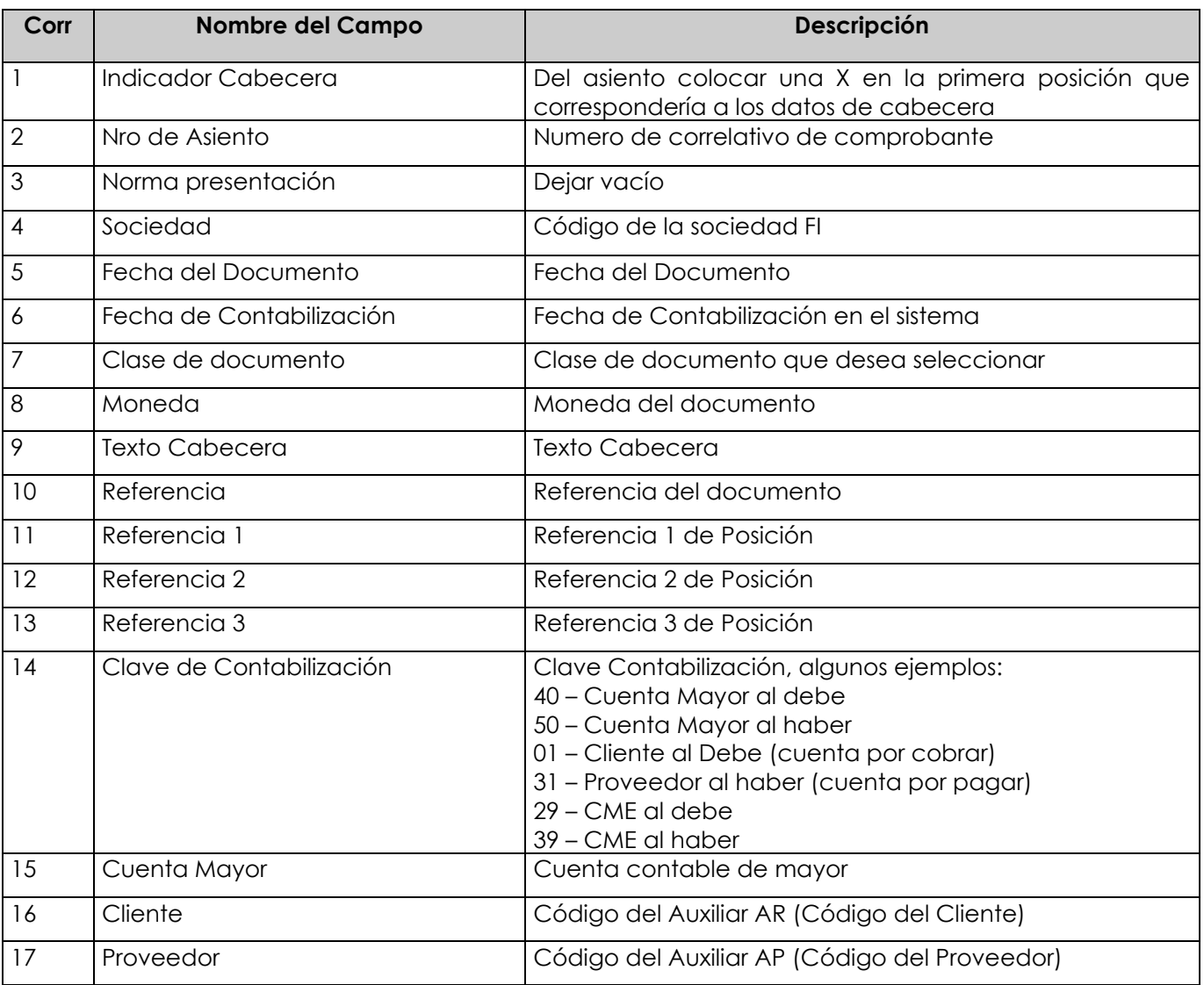

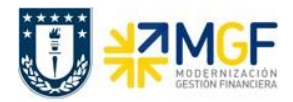

Manual de Usuario

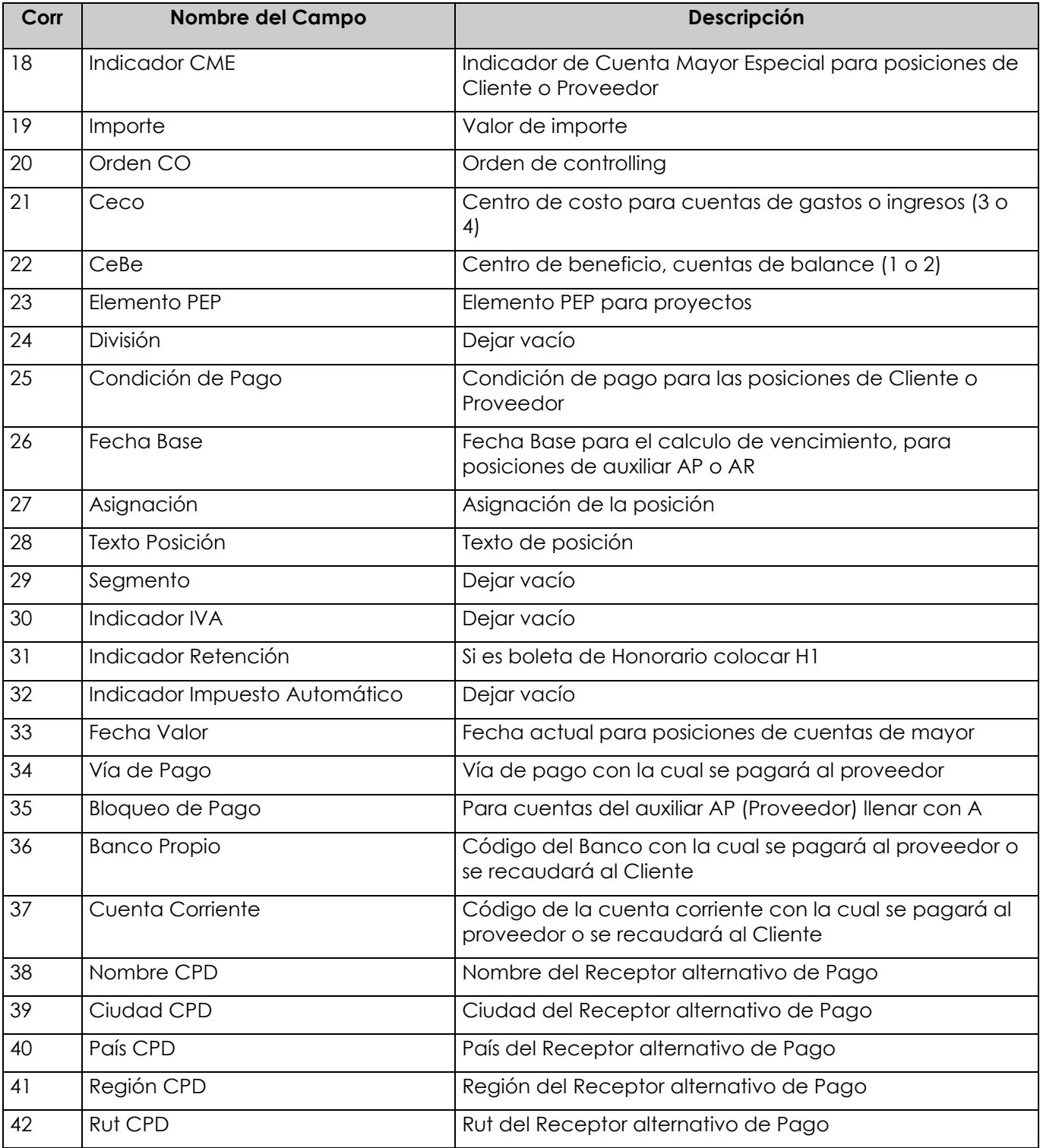